## **Associations - Feature - Fonctionnalité #216**

## **différencier syllabes écrites et orales**

14/04/2010 14:29 - Jean-Louis Frucot

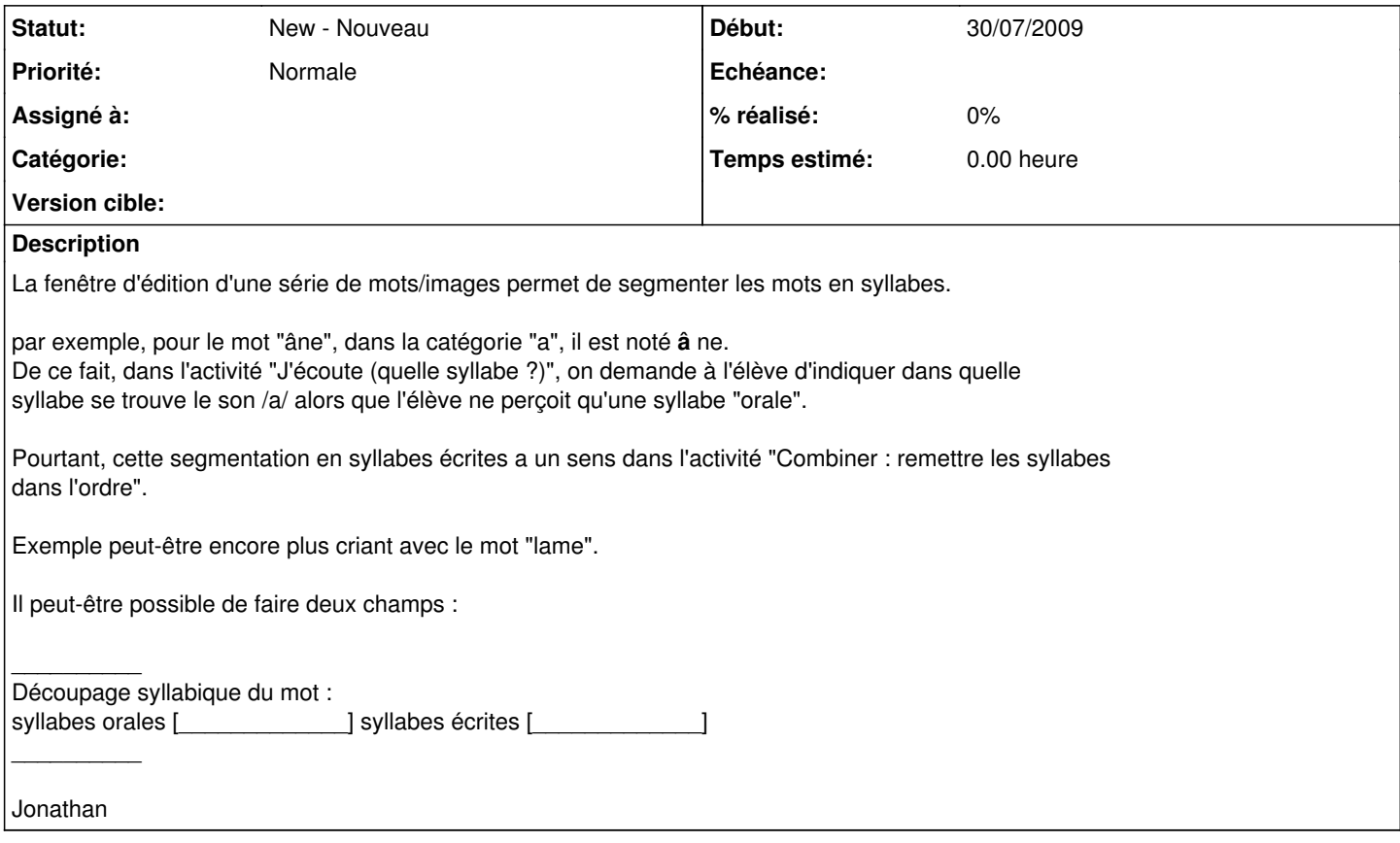